# <span id="page-0-0"></span>[Introduction](#page-0-0)

重

 $299$ 

イロト イ部 トイモ トイモト

# Welcome to Hype for Types!

- **o** Instructors:
	- $\blacktriangleright$  Avery Cowan (acowan)
	- $\blacktriangleright$  Aditi Gupta (aditig)
	- $\blacktriangleright$  Harrison Grodin (hgrodin)
	- $\blacktriangleright$  Matthew McQuaid (mmcquaid)
- **Attendance** 
	- $\blacktriangleright$  In general, you have to come to lecture to pass
	- $\blacktriangleright$  If you can't attend because of timezone issues, let us know
	- In Just email us if you need to miss a week
- **Homework** 
	- $\triangleright$  Every lecture will have an associated homework
	- $\triangleright$  Graded on effort (not correctness)
	- If you spend more than an hour, please stop<sup>1</sup>

<sup>1</sup>Unless you're having fun!

 $200$ 

# Other Stuff

- Please join the Slack and Gradescope if you haven't
- We assume everyone has 150 level knowledge of functional programming and type systems
	- If you don't have this and feel really lost, send us a message on Slack

 $\Omega$ 

# <span id="page-3-0"></span>**[Motivation](#page-3-0)**

重

 $299$ 

イロト イ部 トイモ トイモト

# Programming is Hard

- $\bullet$  1 + "hello"
- **o** fun  $f x = f x$
- goto not\_yet\_valid\_case;
- malloc(sizeof(int)); return;
- $\bullet$  free(A); free(A);
- $\bullet$  @requires is\_sorted(A)
- $\bullet$  A[len(A)]

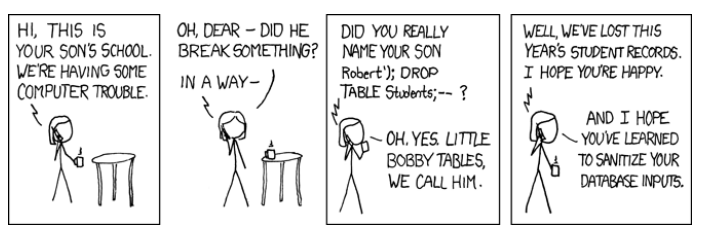

<https://xkcd.com/327/>

 $QQQ$ 

化重新润滑脂

4 **E** F

4 伺 ▶

- Rule out a whole class of errors at compile time
- Expressively describe the shape of data
- Could we do more?

4 0 8

 $\Omega$ 

## <span id="page-6-0"></span>[Lambda Calculus](#page-6-0)

重

 $299$ 

 $\mathbf{A} \rightarrow \mathbf{A} \rightarrow \mathbf{A}$ 

**Kロト K個ト K ミ** 

# Building a tiny language

The simply-typed lambda calculus is simple. It only has four features:

- Unit ("empty tuples")
- **•** Booleans
- **•** Tuples
- **•** Functions

4 0 8

 $\Omega$ 

### **Expressions**

We represent our expressions using a grammar:

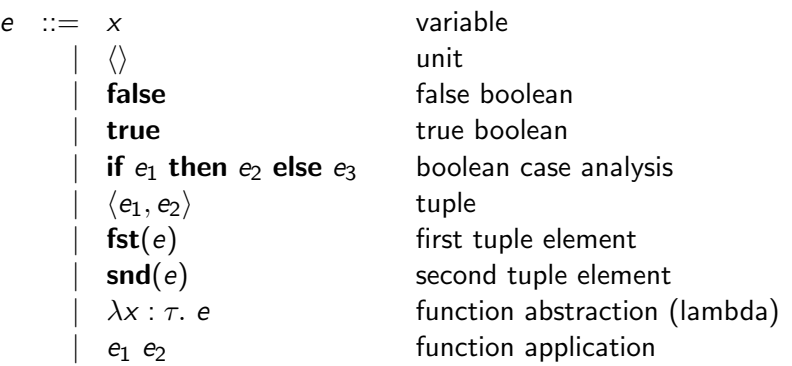

4日下

→ 何 ▶ → ヨ ▶ → ヨ ▶

D.

 $299$ 

## **Types**

Similarly, we define our types as follows:

$$
\begin{array}{rcl} \tau & ::= & \textbf{unit} \\ & | & \textbf{bool} \\ & | & \tau_1 \times \tau_2 \\ & | & \tau_1 \rightarrow \tau_2 \end{array}
$$

Ε

 $2990$ 

イロト イ部 トイヨ トイヨト

## **Types**

Similarly, we define our types as follows:

$$
\begin{array}{rcl} \tau & ::= & \textbf{unit} \\ & | & \textbf{bool} \\ & | & \tau_1 \times \tau_2 \\ & | & \tau_1 \to \tau_2 \end{array}
$$

Question

How do we check if  $e : \tau$ ?

 $\Rightarrow$ 

 $299$ 

④ トイミト イミト

4 0 8

## Inference Rules

In logic, we use *inference rules* to state how facts follow from other facts.

premise $_1$  premise $_2$  ... conclusion

4 0 8

**E** 

 $QQ$ 

### Inference Rules

In logic, we use *inference rules* to state how facts follow from other facts.

 $premise<sub>1</sub>$  premise<sub>2</sub> . . . conclusion

For example:

you are here you are hyped you are hyped for types functions are values

it's raining  $x$  is outside

 $x$  is getting wet

n is a number

 $n + 1$  is a number

A ancestor  $B$  B mother  $C$ 

A ancestor C

 $f$  total  $x$  valuable  $f \times$  valuable

 $QQQ$ 

# Typing Rules: First Attempt

Consider the judgement  $e : \tau$  ("e has type  $\tau$ "). Let's try to express some simple typing rules.

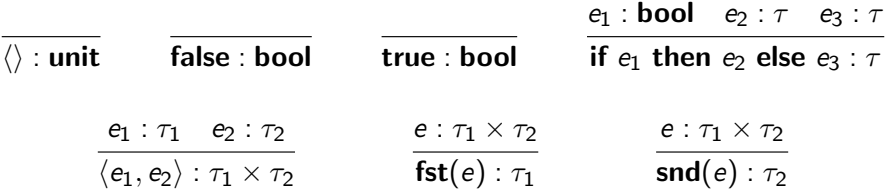

**KABK B** 

4 0 8

4 何 ▶ - 4

 $\eta$ an

# Typing Rules: First Attempt

Consider the judgement  $e : \tau$  ("e has type  $\tau$ "). Let's try to express some simple typing rules.

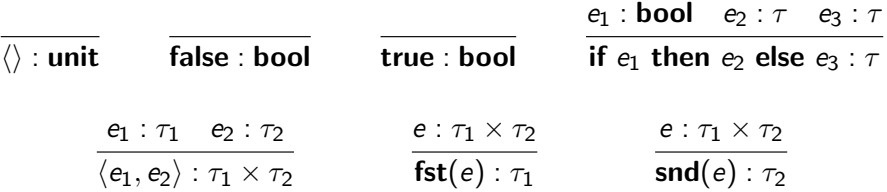

#### Question

How do we write rules for functions?

- 3

 $\Omega$ 

 $\left\{ \left. \left. \left( \mathsf{H} \right) \right| \times \left( \mathsf{H} \right) \right| \times \left( \mathsf{H} \right) \right\}$ 

4 D F

# Typing Rules: Functions

Let's give it a shot.

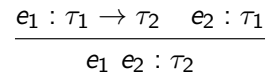

Looks good so far...

4 0 8

## Typing Rules: Functions

Let's give it a shot.

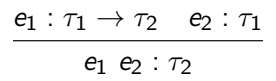

Looks good so far...

 $e : \tau_2$  (?)  $\overline{\lambda x : \tau_1$ .  $e : \tau_1 \rightarrow \tau_2}$ 

4 0 8

# Typing Rules: Functions

Let's give it a shot.

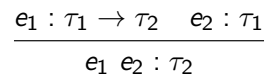

Looks good so far...

e  $\tau_2$  (?)  $\lambda x : \tau_1$ . e :  $\tau_1 \rightarrow \tau_2$ 

#### Key Idea

Expressions only have types given a context!

4 D F

### **Contexts**

#### Intuition

If, given  $x : \tau_1$ , we know  $e : \tau_2$ , then  $\lambda x : \tau_1$ .  $e : \tau_1 \to \tau_2$ .

Therefore, we need a context (denoted Γ) which associates types with variables.

$$
\frac{\Gamma, x : \tau_1 \vdash e : \tau_2}{\Gamma \vdash \lambda x : \tau_1. e : \tau_1 \rightarrow \tau_2}
$$

What types does some variable x have? It depends on the previous code!

$$
\frac{x:\tau\in\Gamma}{\Gamma\vdash x:\tau}
$$

 $QQ$ 

 $\left\{ \left. \left. \left( \mathsf{H} \right) \right| \times \left( \mathsf{H} \right) \right| \times \left( \mathsf{H} \right) \right\}$ 

### All the rules!

$$
\frac{x:\tau \in \Gamma}{\Gamma \vdash x:\tau} \text{ (VAR)} \qquad \frac{}{\Gamma \vdash \langle \rangle : \text{unit}} \text{ (UNIT)} \qquad \frac{}{\Gamma \vdash \text{false} : \text{bool}} \text{ (FALSE)}
$$
\n
$$
\frac{}{\Gamma \vdash e_1 : \text{bool} \quad \Gamma \vdash e_2 : \tau \quad \Gamma \vdash e_3 : \tau}{\Gamma \vdash \text{true} : \text{bool}} \text{ (TRUE)}
$$

$$
\frac{\Gamma \vdash e_1 : \tau_1 \quad \Gamma \vdash e_2 : \tau_2}{\Gamma \vdash \langle e_1, e_2 \rangle : \tau_1 \times \tau_2} \text{ (TOP)} \qquad \frac{\Gamma \vdash e : \tau_1 \times \tau_2}{\Gamma \vdash \mathbf{fst}(e) : \tau_1} \text{ (FST)}
$$

$$
\frac{\Gamma \vdash e : \tau_1 \times \tau_2}{\Gamma \vdash \mathbf{snd}(e) : \tau_2} \text{ (SND)} \qquad \qquad \frac{\Gamma, x : \tau_1 \vdash e : \tau_2}{\Gamma \vdash \lambda x : \tau_1. e : \tau_1 \to \tau_2} \text{ (ABS)}
$$

$$
\frac{\Gamma \vdash e_1 : \tau_1 \rightarrow \tau_2 \quad \Gamma \vdash e_2 : \tau_1}{\Gamma \vdash e_1 \ e_2 : \tau_2} \text{ (APP)}
$$

 $2990$ 

イロト イ団 トイ ヨト イヨト 一番

Example: what's the type?

Let's derive that

```
\cdot \vdash (\lambda x : \mathsf{unit}. \langle x, \mathsf{true} \rangle) \langle \rangle : \mathsf{unit} \times \mathsf{bool}
```
by using the rules.

4日下

∢母→

÷

 $QQ$ 

**E** 

### Example: what's the type?

Let's derive that

 $\cdot \vdash (\lambda x : \mathsf{unit}. \langle x, \mathsf{true} \rangle) \langle \rangle : \mathsf{unit} \times \mathsf{bool}$ 

by using the rules.

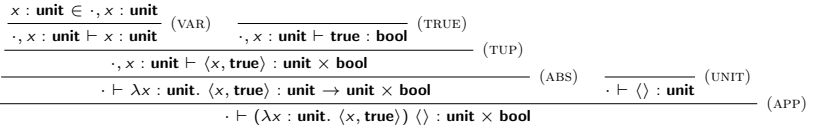

4日下

∢母→

G.

÷

 $QQ$ 

### Example: what's the type?

Let's derive that

 $\cdot \vdash (\lambda x : \mathsf{unit}. \langle x, \mathsf{true} \rangle) \langle$ : unit × bool

by using the rules.

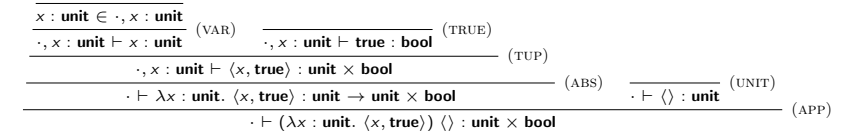

#### Homework Foreshadowing

That looks like a trace of a typechecking algorithm!

 $QQQ$ 

 $\left\{ \left. \left. \left( \mathsf{H} \right) \right| \times \left( \mathsf{H} \right) \right| \times \left( \mathsf{H} \right) \right\}$ 

## <span id="page-23-0"></span>[Get Hype.](#page-23-0)

Ε

 $2990$ 

メロメメ 倒 メメ きょくきょ

## <span id="page-24-0"></span>The Future is Bright

- How can you use basic algebra to manipulate types?
- How do types and programs relate to logical proofs?
- How can we automatically fold (and unfold) any recursive type?
- How can types allow us to do safe imperative programming?
- Can we make it so that programs that typecheck iff they're correct?

 $200$